# **Inhaltsverzeichnis**

## **ENAMS**

[Versionsgeschichte interaktiv durchsuchen](https://wiki.oevsv.at) [VisuellWikitext](https://wiki.oevsv.at)

#### **[Version vom 16. März 2021, 09:54 Uhr](https://wiki.oevsv.at/w/index.php?title=ENAMS&oldid=16942) [\(Q](https://wiki.oevsv.at/w/index.php?title=ENAMS&action=edit&oldid=16942) [uelltext anzeigen](https://wiki.oevsv.at/w/index.php?title=ENAMS&action=edit&oldid=16942))**

[OE1VCC](https://wiki.oevsv.at/wiki/Benutzerin:OE1VCC) ([Diskussion](https://wiki.oevsv.at/w/index.php?title=Benutzerin_Diskussion:OE1VCC&action=view) | [Beiträge\)](https://wiki.oevsv.at/wiki/Spezial:Beitr%C3%A4ge/OE1VCC) (Die Kategorien wurden geändert.) [← Zum vorherigen Versionsunterschied](https://wiki.oevsv.at/w/index.php?title=ENAMS&diff=prev&oldid=16942) **[Aktuelle Version vom 16. März 2021, 09:](https://wiki.oevsv.at/w/index.php?title=ENAMS&oldid=16944) [54 Uhr](https://wiki.oevsv.at/w/index.php?title=ENAMS&oldid=16944) [\(Quelltext anzeigen\)](https://wiki.oevsv.at/w/index.php?title=ENAMS&action=edit)**

[OE1VCC](https://wiki.oevsv.at/wiki/Benutzerin:OE1VCC) [\(Diskussion](https://wiki.oevsv.at/w/index.php?title=Benutzerin_Diskussion:OE1VCC&action=view) | [Beiträge](https://wiki.oevsv.at/wiki/Spezial:Beitr%C3%A4ge/OE1VCC)) K ([→ENAMS - automatisches Empfangssystem](#page-1-0)  [zur Erfassung des Störpegels\)](#page-1-0) [Markierung](https://wiki.oevsv.at/wiki/Spezial:Markierungen): [Visuelle Bearbeitung](https://wiki.oevsv.at/w/index.php?title=Project:VisualEditor&action=view)

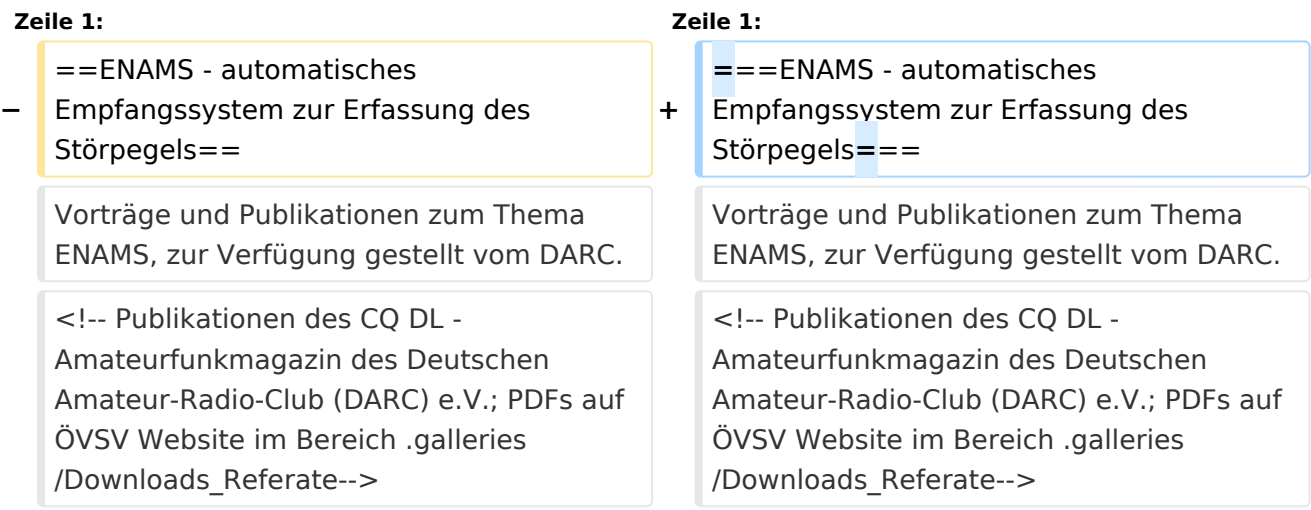

# Aktuelle Version vom 16. März 2021, 09:54 Uhr

### <span id="page-1-0"></span>**ENAMS - automatisches Empfangssystem zur Erfassung des Störpegels**

Vorträge und Publikationen zum Thema ENAMS, zur Verfügung gestellt vom DARC.

ENAMS ist ein automatisches flächendeckendes Empfangssystem zur Erfassung des Störpegels im Frequenzbereich 50 kHz bis 30 MHz.

[[Messsystem für elektromagnetische Störungen \(cqDL 12/2017\)](https://www.oevsv.at/export/shared/.content/.galleries/Downloads_Referate/EMV-Referat-Downlads/CQDL-12-2017.pdf)] [[Aktive Empfangsantenne für ENAMS \(cqDL 2/2018\)](https://www.oevsv.at/export/shared/.content/.galleries/Downloads_Referate/EMV-Referat-Downlads/CQDL-2-2018.pdf)] [[Projektstand ENAMS \(cqDL 3/2019\)\]](https://www.oevsv.at/export/shared/.content/.galleries/Downloads_Referate/EMV-Referat-Downlads/CQDL-3-2019.pdf) [[ENAMS - Auslieferung begonnen \(cqDL 4/2020\)\]](https://www.oevsv.at/export/shared/.content/.galleries/Downloads_Referate/EMV-Referat-Downlads/CQDL-4-2020.pdf) [[ENAMS jetzt aktiv \(cqDL 5/2020\)\]](https://www.oevsv.at/export/shared/.content/.galleries/Downloads_Referate/EMV-Referat-Downlads/CQDL-5-2020.pdf) [[Das ENAMS Projekt im Detail \(cqDL 6/2020\)](https://www.oevsv.at/export/shared/.content/.galleries/Downloads_Referate/EMV-Referat-Downlads/CQDL-6-2020.pdf)] [[Die Antenne - wichtiger Teil des Systems \(cqDL 7/2020\)\]](https://www.oevsv.at/export/shared/.content/.galleries/Downloads_Referate/EMV-Referat-Downlads/CQDL-7-2020.pdf) [[Vortrag über ENAMS \(Weinheim 2019\)\]](https://www.oevsv.at/export/shared/.content/.galleries/Downloads_Referate/EMV-Referat-Downlads/ENAMS-was-ist-das.pdf) [[Anforderungen an einen Empfangsstandort\]](https://www.oevsv.at/export/shared/.content/.galleries/Downloads_Referate/EMV-Referat-Downlads/ENAMS-Standortanforderungen.pdf)